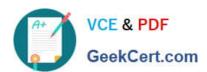

# INDUSTRIES-CPQ-DEVELOPERQ&As

Salesforce Certified Industries CPQ Developer

# Pass Salesforce INDUSTRIES-CPQ-DEVELOPER Exam with 100% Guarantee

Free Download Real Questions & Answers **PDF** and **VCE** file from:

https://www.geekcert.com/industries-cpq-developer.html

100% Passing Guarantee 100% Money Back Assurance

Following Questions and Answers are all new published by Salesforce
Official Exam Center

- Instant Download After Purchase
- 100% Money Back Guarantee
- 365 Days Free Update
- 800,000+ Satisfied Customers

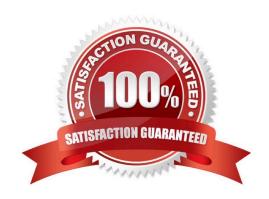

# https://www.geekcert.com/industries-cpq-developer.html 2024 Latest geekcert INDUSTRIES-CPQ-DEVELOPER PDF and VCE dumps Download

#### **QUESTION 1**

Sarah works from home and her internet connectivity is dropping sporadically making it difficult to get her work done. She has increasingly become dissatisfied with her internet provider and finally has reached her breaking point. Sarah calls her internet provider to complain. In an attempt to remedy the situation, the CSR offers Sarah 20% off her monthly charges for the next 12 months. Sarah accepts. What type of discount is described in this scenario?

| Α. ( | Ord | er-B | ased |
|------|-----|------|------|
|------|-----|------|------|

B. Account-Based

C. Contract-Based

Correct Answer: B

#### **QUESTION 2**

Product models are often aligned with:

Note: This question displayed answer options in random order when taking this Test.

A. ANSI 7200

B. TMForumSID

C. TMForum eTOM

D. IEEE Telecommunications Template

Correct Answer: B

## **QUESTION 3**

You want to charge different prices for the same product when it is contained in the context of different bundles. Where can you change its price in order to accomplish this?

- A. You can\\'t change the price of child products within a bundle
- B. The price list where the price list entry is located
- C. The product structure of the bundle
- D. In the One Time or Recurring order line item columns in the cart

Correct Answer: C

## **QUESTION 4**

A developer is creating rules to help launch a company\\'s Smart Widget product. The company has launch only for

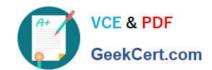

# https://www.geekcert.com/industries-cpq-developer.html 2024 Latest geekcert INDUSTRIES-CPQ-DEVELOPER PDF and VCE dumps Download

opportunities for existing S2B customers.

Which context scope should the developer use in the context mapping for this rule?

- A. Opportunity
- B. Order, Account
- C. Opportunity, Account
- D. Account

Correct Answer: A

#### **QUESTION 5**

Which component uses a child catalog code to call the APIs and get a response with the appropriate products?

- A. dcCatalog
- B. dcChiidCatalog
- C. dcOffeisList

Correct Answer: C

Latest INDUSTRIES-CPQ-DEVELOPER Dumps

INDUSTRIES-CPQ-DEVELOPER PDF Dumps

INDUSTRIES-CPQ-DEVELOPER Practice Test